# **Link Pagos**

**GUÍA OPERATIVA**

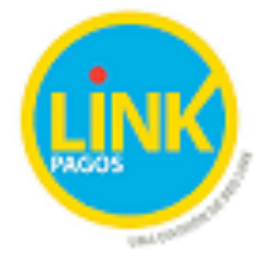

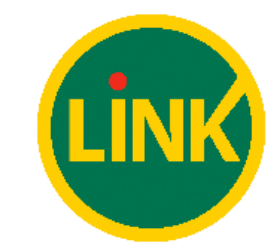

*Queda prohibida la difusión por cualquier medio de la información contenida en este documento.* 1

# **1 CÓMO SE OPERA EN CAJEROS AUTOMÁTICOS – SECUENCIA DE PANTALLAS**

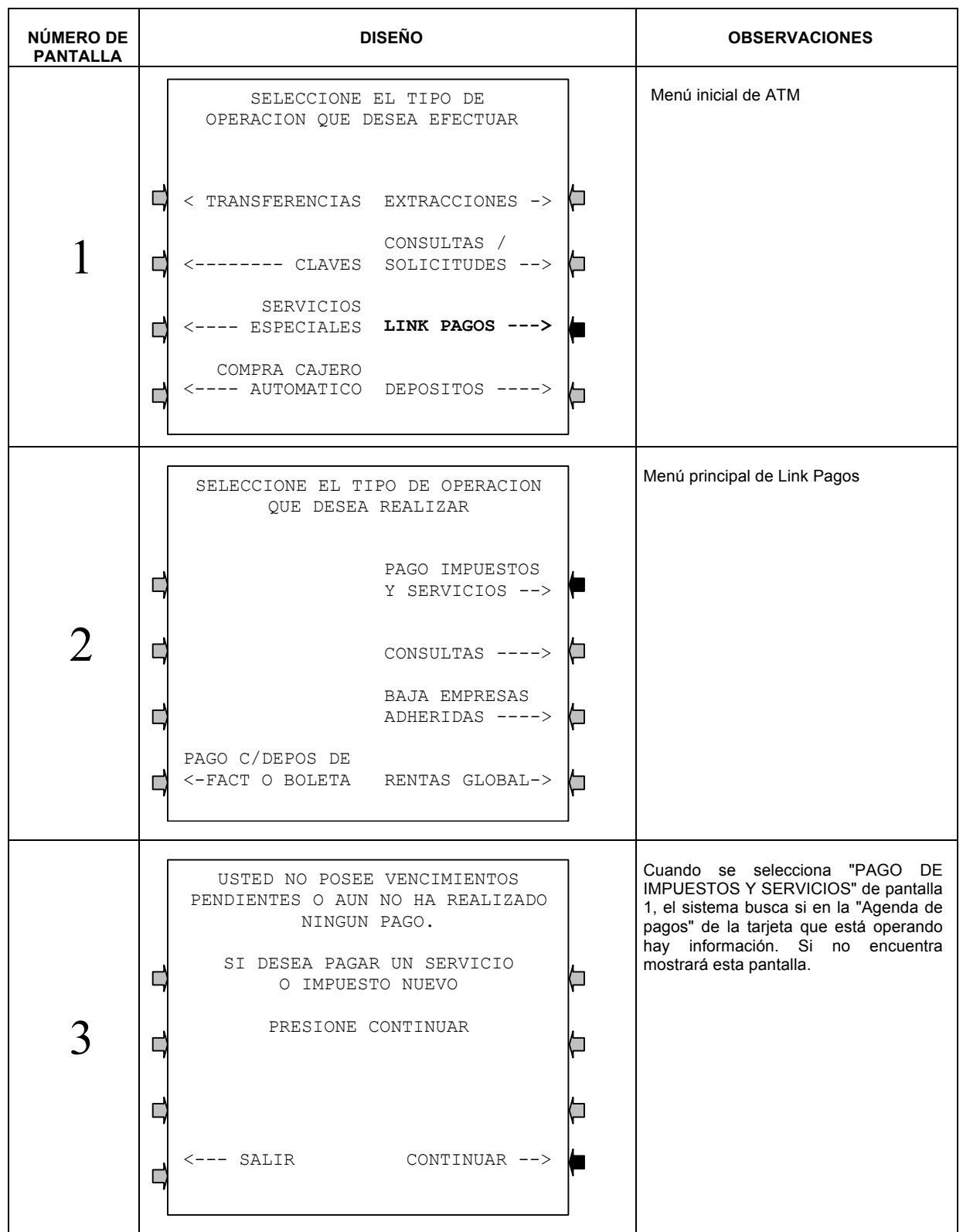

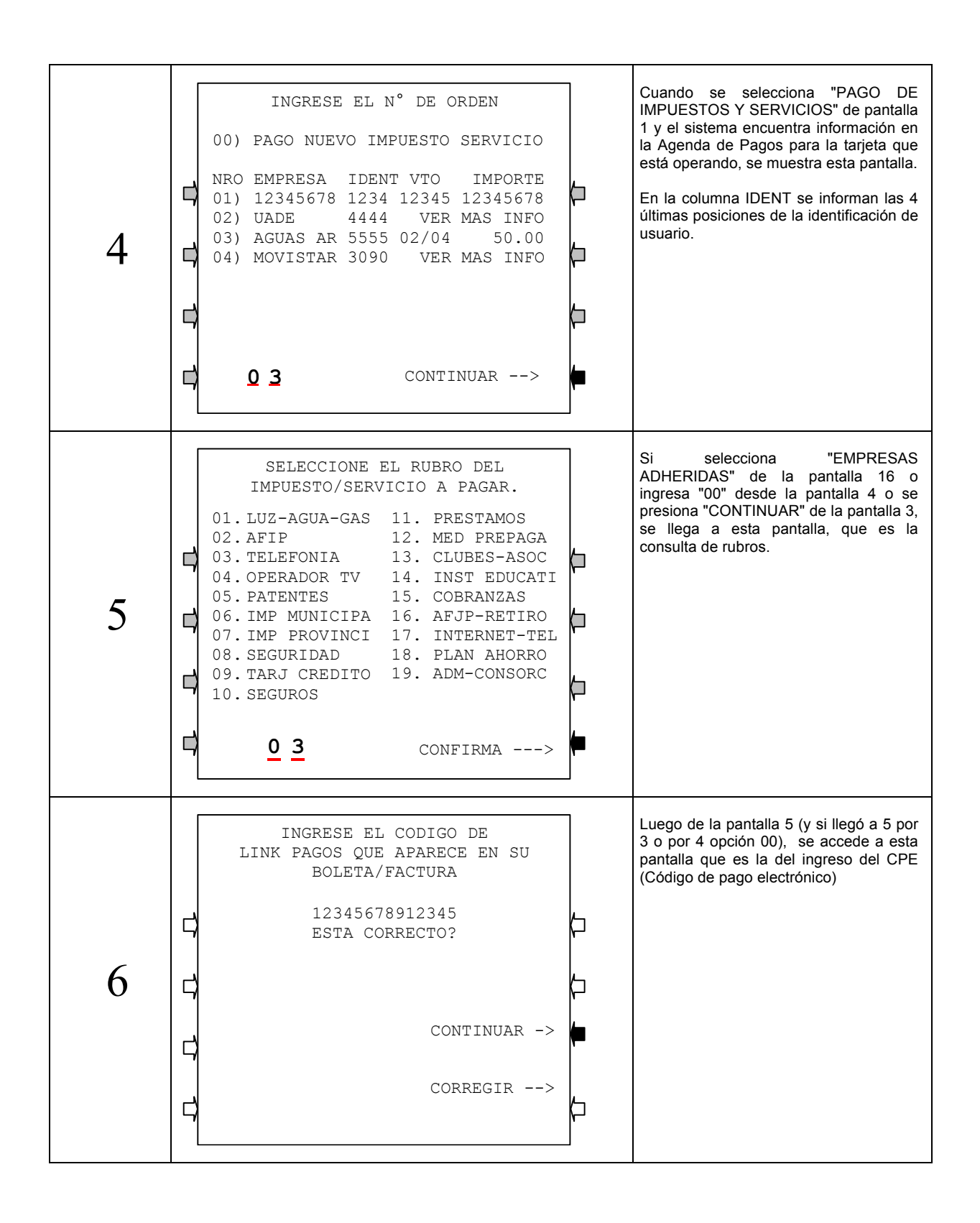

*Queda prohibida la difusión por cualquier medio de la información contenida en este documento.* 3

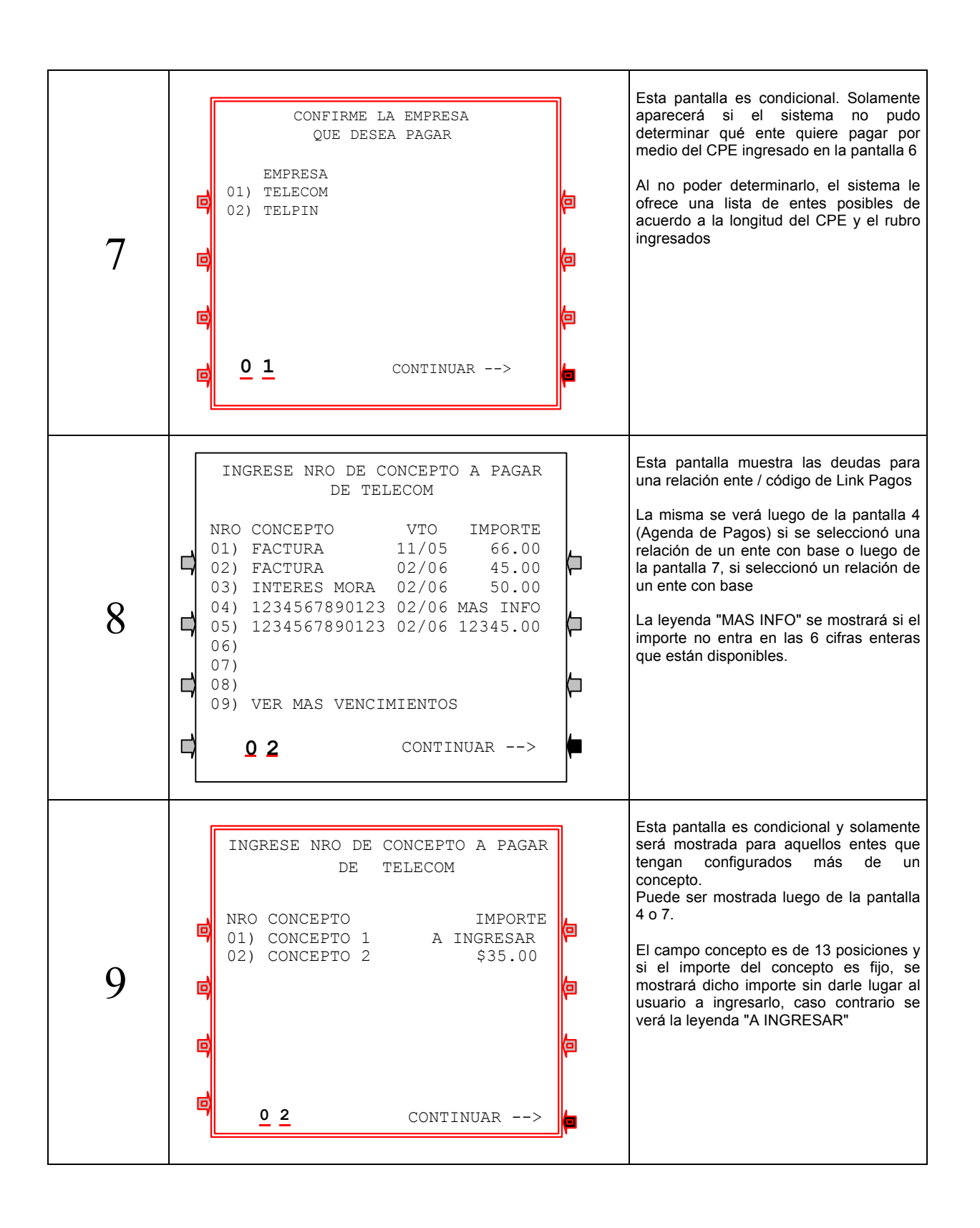

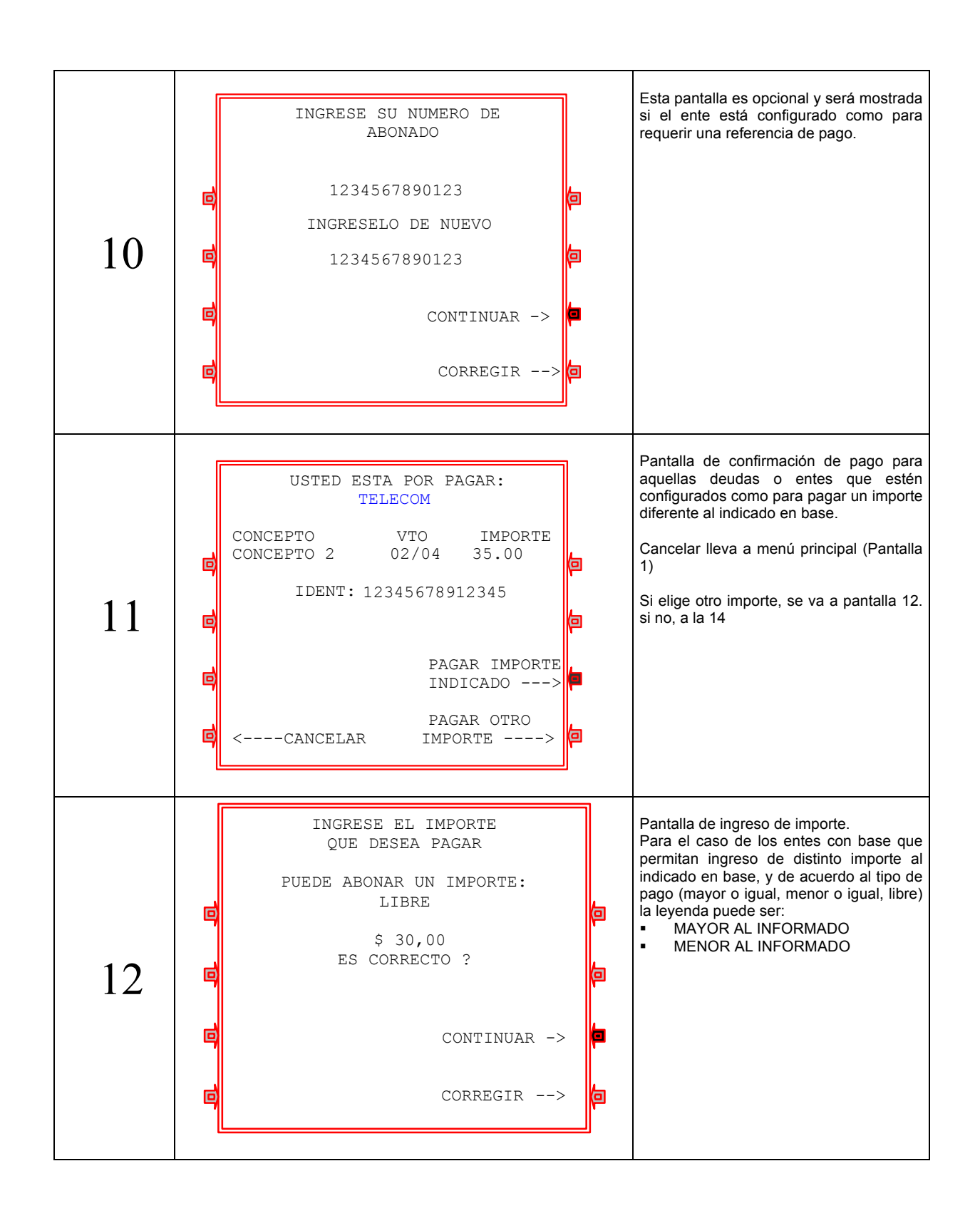

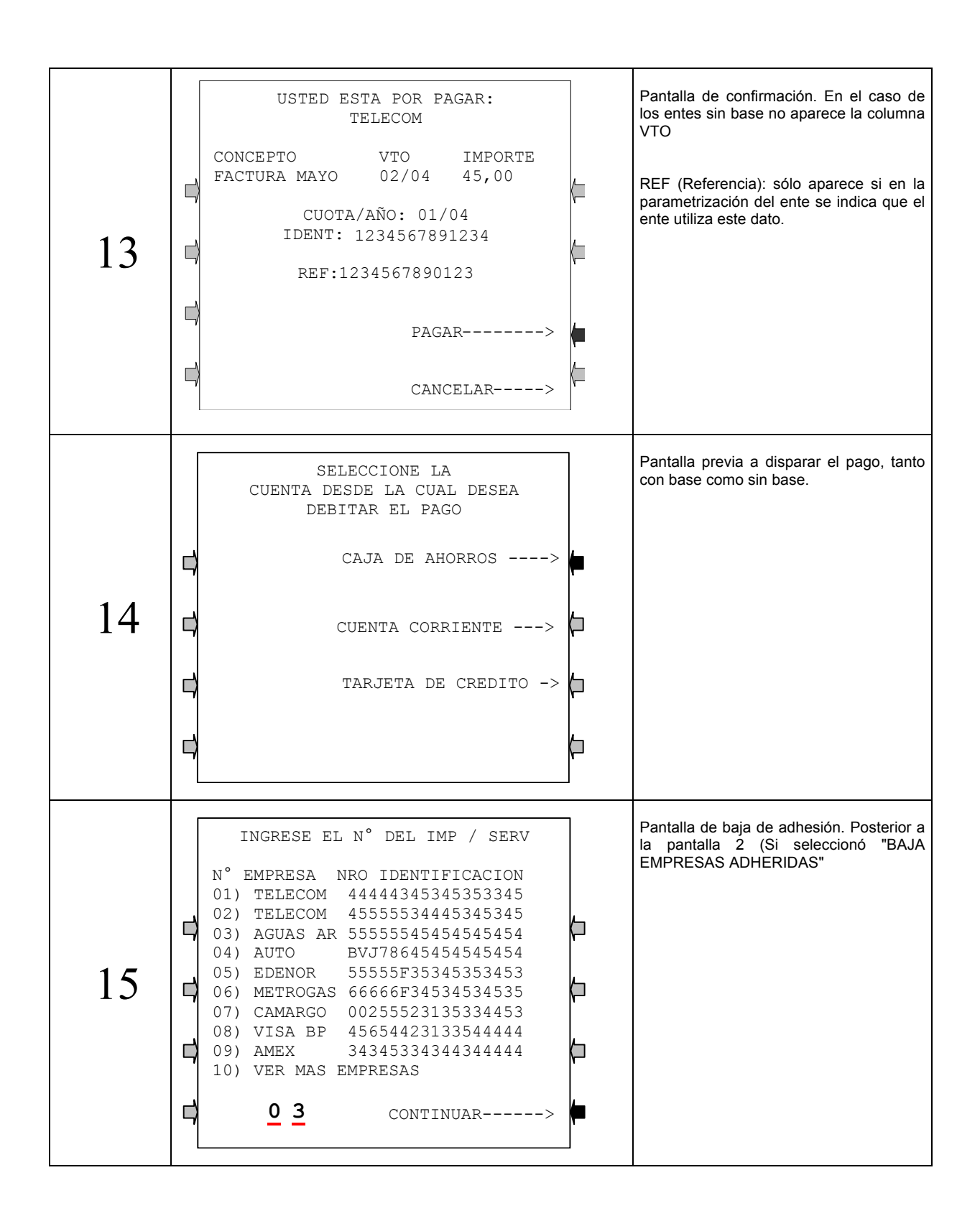

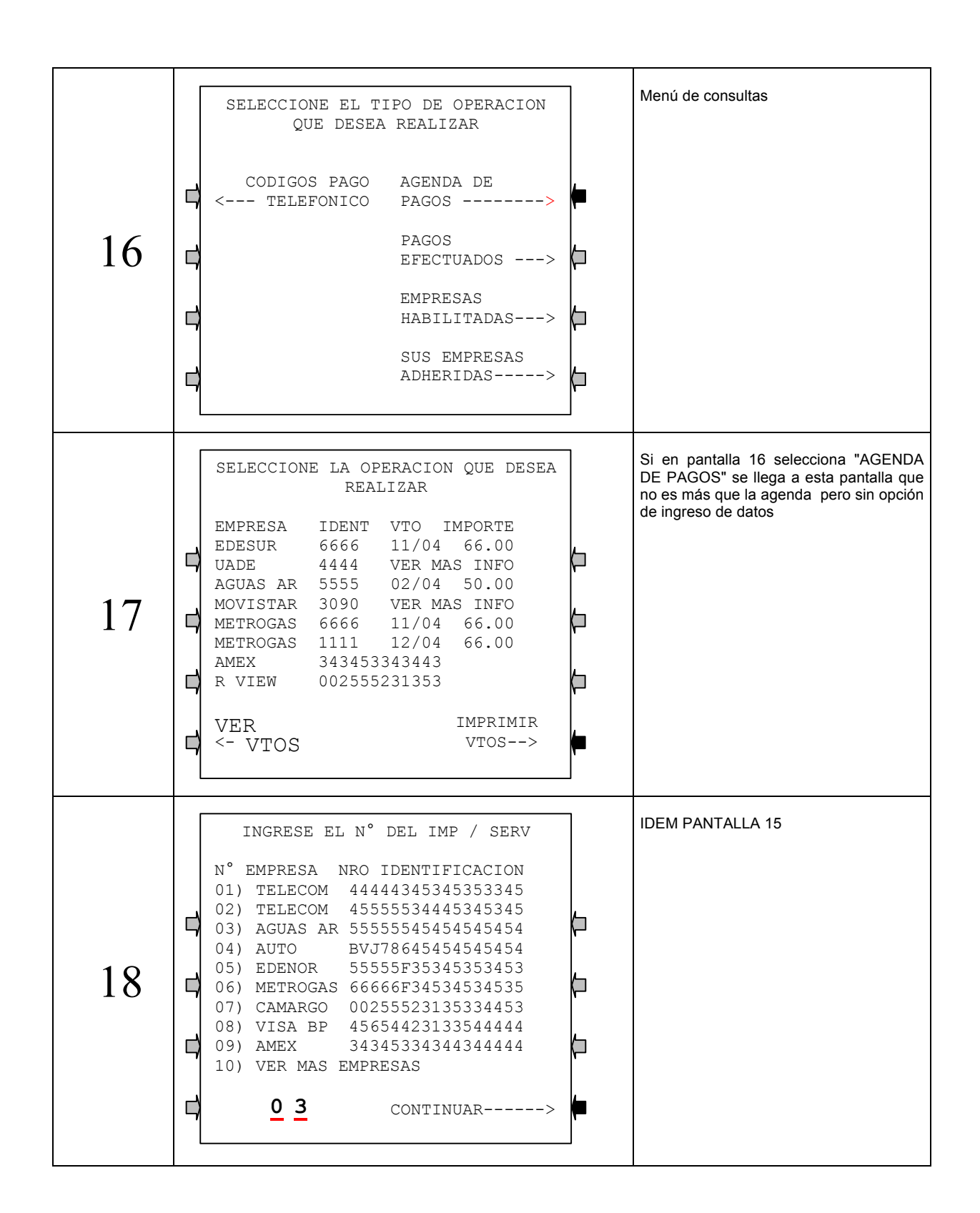

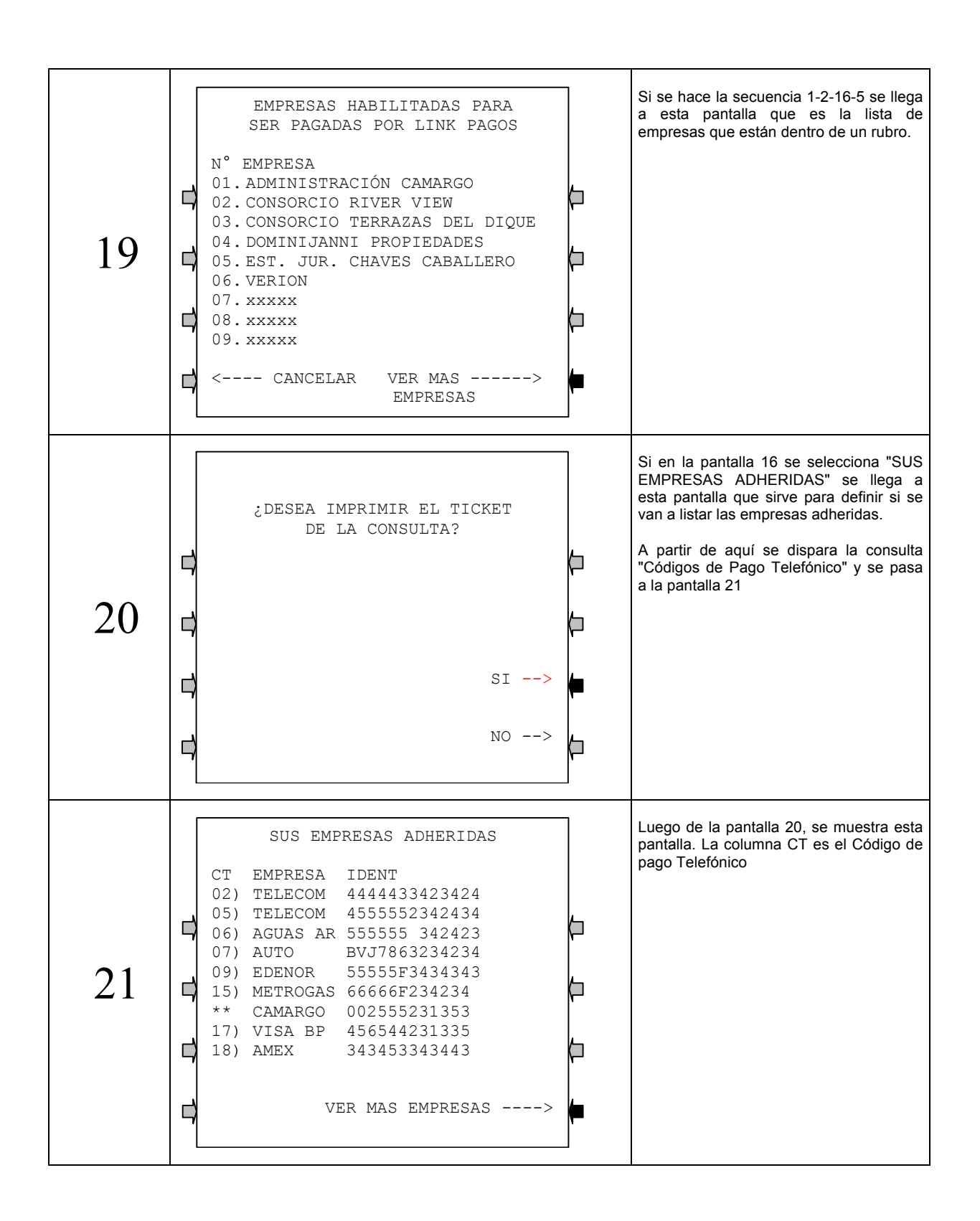

# **2 CÓMO SE OPERA EN INTERNET Y OTROS CANALES**

En caso que quieran recibir las imágenes correspondientes a este punto, se servirán solicitarlas a los contactos mencionados en el siguiente punto.

# **3 CONTACTOS EN RED LINK**

Durante la etapa donde se establecen los alcances comerciales y se perfeccionan los convenios, el contacto será con la entidad financiera con la que el ente gestione su incorporación al servicio.

Durante la etapa de implementación, el ente estará en contacto con el área Implementación Entidades de Red Link.

La comunicación con este sector se realizará por e-mail a las dirección de correo de la persona que esté atendiendo la gestión.

Una vez puesto en producción y finalizado el período de seguimiento, que en general alcanza a los treinta días posteriores al primer envío de bases, el ente deberá dirigir cualquier consulta vinculada con el servicio, al área Soporte a Entidades de Red Link. Lo podrán hacer por e-mail a la dirección de correo: **soporte\_entidades@redlink.com.ar** O en forma telefónica al : 4317-1475

## **4 INSTRUCCIONES COMERCIALES DE COMUNICACIÓN**

#### **4.1 Incorporación del Código de Pago Electrónico en las facturas / boletas de pago**

Al frente de todas las facturas / boletas debe figurar un texto con el nombre **CODIGO DE LINK PAGOS** o en su defecto **CODIGO DE PAGO ELECTRÓNICO** acompañado del número de identificación del cliente (*Evitar las barras y guiones entre los dígitos de este código ).* Ejemplos:

#### **CODIGO DE LINK PAGOS: 5623954532 CODIGO DE PAGO ELECTRÓNICO: 5623954532**

**Importante**: La longitud del dato numérico dependerá de lo acordado entre el ente y Red Link. Por dudas sobre la composición del código dirigir la consulta al sector de Implementación Entidades de Red Link.

# **4.2 Información en el dorso de las facturas / boletas**

Al dorso de las facturas / boletas y solo cuando la empresa acostumbre ubicar MEDIOS DE PAGO en dicho espacio, deberá figurar el siguiente mensaje.

**Link Pagos:** Pague *"nombre del impuesto o servicio"* ingresando al Home Banking de su Banco, desde un cajero LINK, o desde Link Celular, las 24 horas todos los días del año. Para mayor información ingrese a www.linkpagos.com.ar

Este texto podrá variar de acuerdo al espacio definido por la empresa y la orientación de la comunicación, pero no podrán obviarse los siguientes datos:

- § **La marca:** Link Pagos
- § **Los canales:** Home Banking, Link Celular y cajero LINK
- § **La disponibilidad:** Las 24 horas todos los días
- **Importante:** Para que el ente pueda habilitarse en el servicio, deberán enviar un modelo de factura con la leyenda y el código de Link Pagos impresos, a nuestro

sector de Implementación Entidades, a efectos que pueda comprobarse la correcta inclusión de estos datos.

#### **4.3 Sitio WEB**

Así como Red Link ubicará al ente en su nómina de "Empresas Habilitadas" del sitio **www.linkpagos.com.ar**, es deseable la incorporación en el sitio web de la empresa de las diferentes opciones de pago habilitadas por Red Link.

El nivel de participación dependerá del acuerdo entre la Empresa y Red Link, pero no podrán obviarse los siguientes datos:

- § **La marca:** Link Pagos
- § **Los canales:** Home Banking, Link Celular y cajero LINK
- § **La disponibilidad:** Las 24 horas todos los días

Es recomendable generar un hipervínculo que permita pagar desde el sitio de la empresa.

#### **4.4 Folletos, afiches, calcos, mailing**

Es deseable que la empresa informe a los clientes la posibilidad de pagar con Link Pagos y que incorpore esta opción a las que ya maneja.

Será fundamental cruzar la comunicación a distribuir con Red Link para que esta pueda ser validada.

De ese modo se evitará cometer errores referentes a la operatoria del producto, que sólo llevarían a perjudicar al ente y a Red Link.

**IMPORTANTE:** Observar estas pautas resulta de extrema necesidad, tanto para Red LINK como para el Ente, a fin de lograr una correcta operatoria por parte de los clientes. Por esto, es necesario se cumplan correctamente y sin excepción. Cualquier otra acción adicional debe ser coordinada con Red Link.